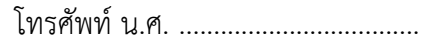

 $\overline{1}$ 

โทรศัพท์ น.ศ. ................................... โทรศัพท์ (คุณพ่อ) ...................................... โทรศัพท์ (คุณแม่) ......................................

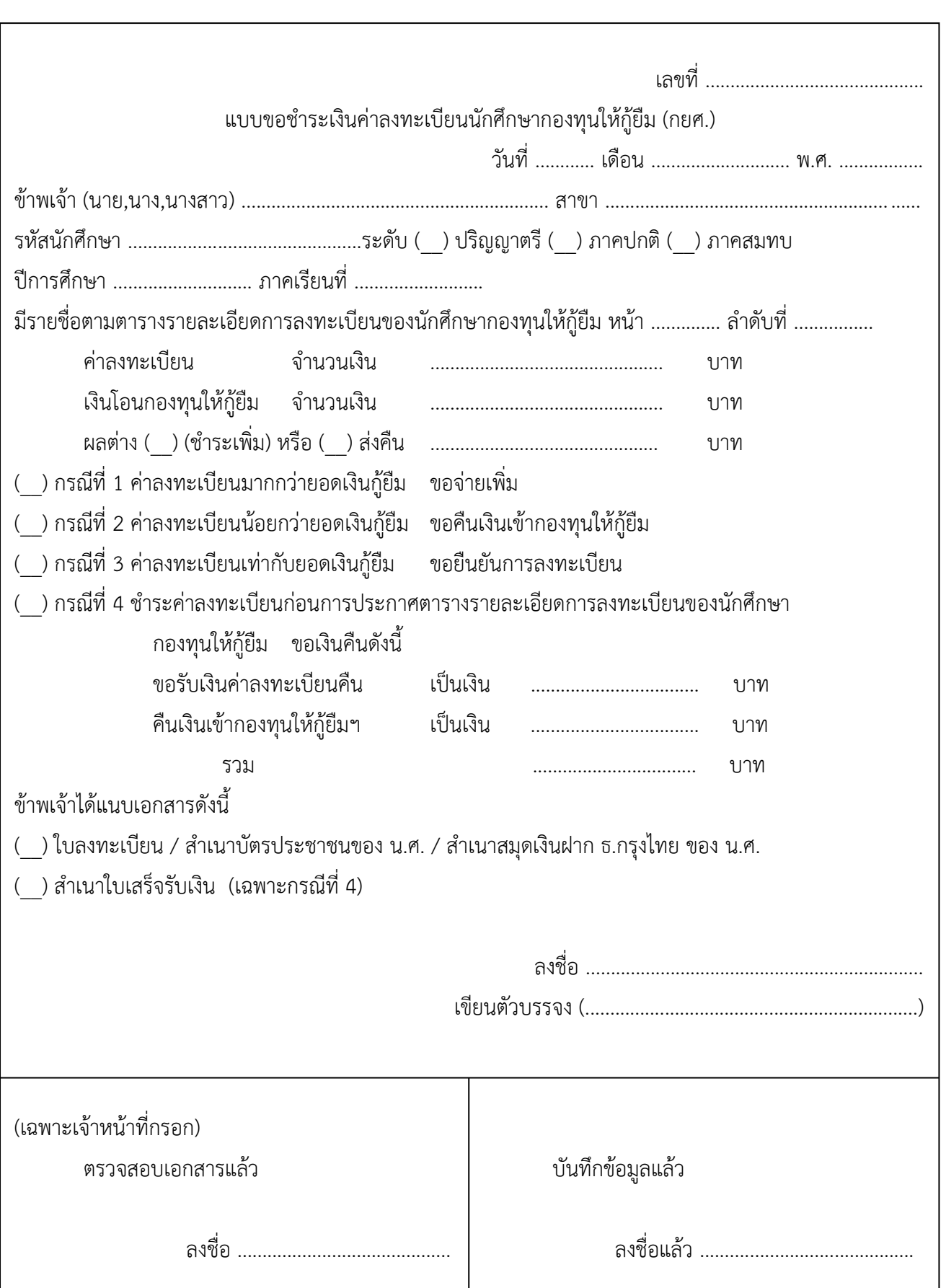